**Stop of reguleer Office macro's**

Z-CERT raadt aan om macro's afkomstig van het internet niet toe te staan. Faseer het gebruik van macro's uit. Als dit (nog) niet kan reguleren het gebruik van macro's dan.

#### **Implementeer Applicatiewhitelisting**

Definieer software en code die u veilig acht voor uw organisatie. Blokkeer de rest. Denk aan uitvoerbare bestanden, scripts, dll's, installars, packages en ook powershell.exe.

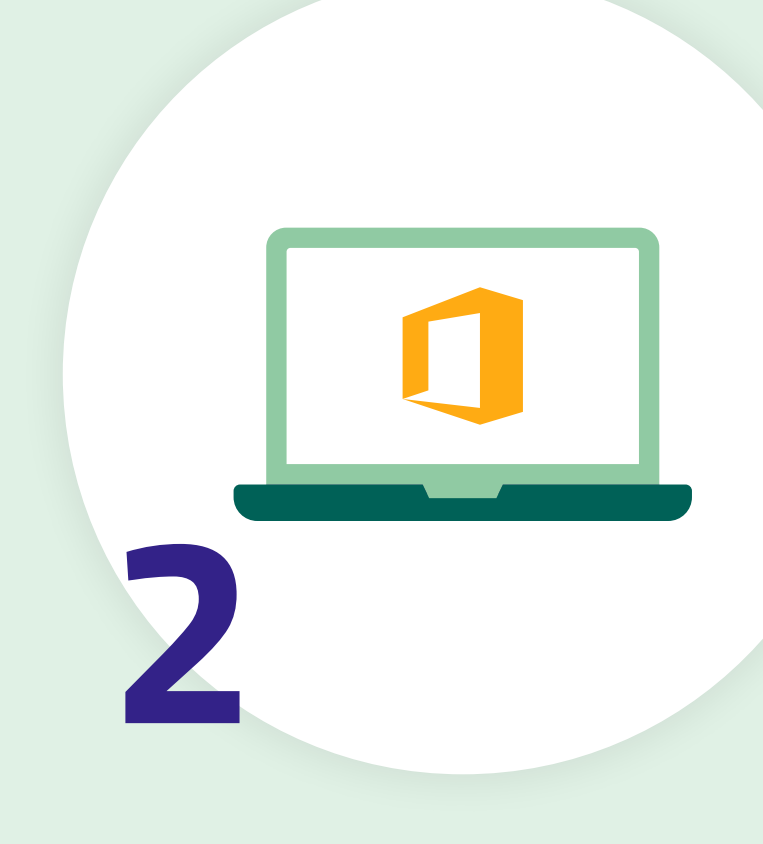

#### **Patch applicaties en gebruik de laatste versies**

Geef in het patchmanagementproces prioriteit aan de kwetsbaarheden die voor zowel de kans en impact ingeschaald zijn als *high*. Stel tot doel om deze binnen 48 uur te patchen.

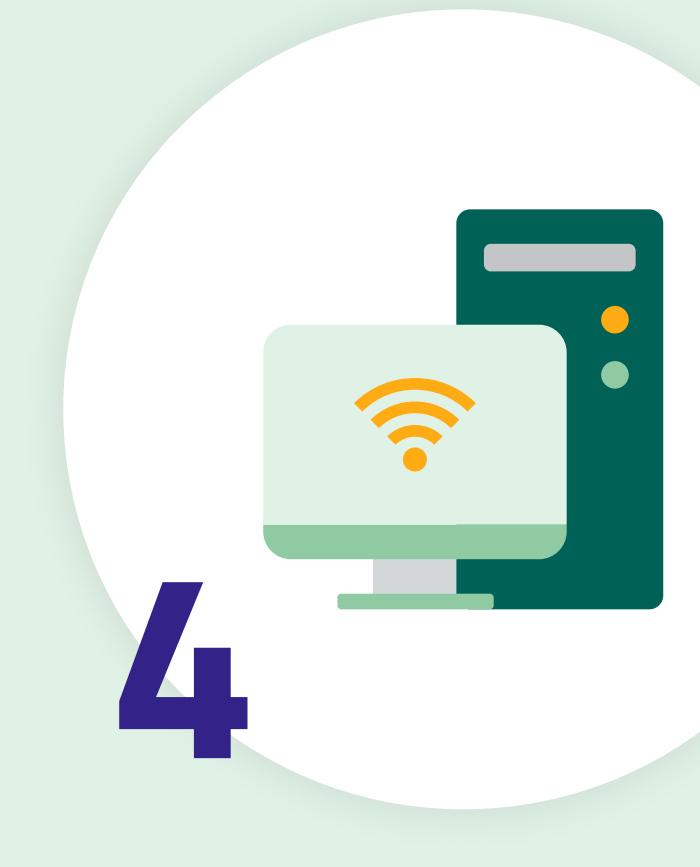

#### **Beveilig afstandswerkoplossingen**

Zorg ervoor dat afstandwerkoplossingen zoals Remote Desktop Protocol, Teamviewer en VNC niet ontsloten zijn aan het internet. Deze mogen alleen benaderbaar zijn via een beveiligde VPN of gateway-oplossing.

#### **Scan de buitenkant van uw IT-infrastructuur**

Scan regelmatig uw aan het internet ontsloten systemen op afwijkingen en kwetsbaarheden. Zoals RDP die onbedoeld openstaat, of systemen die onbedoeld toegankelijk zijn via het internet.

### **Beveilig uw applicaties**

Bijvoorbeeld: check of u de beveiligingsopties in webbrowers optimaal benut. Er komen regelmatig functionaliteiten bij. Schakel niet gebruikte functionaliteiten met security risico's uit, zoals OLE in Microsoft Office.

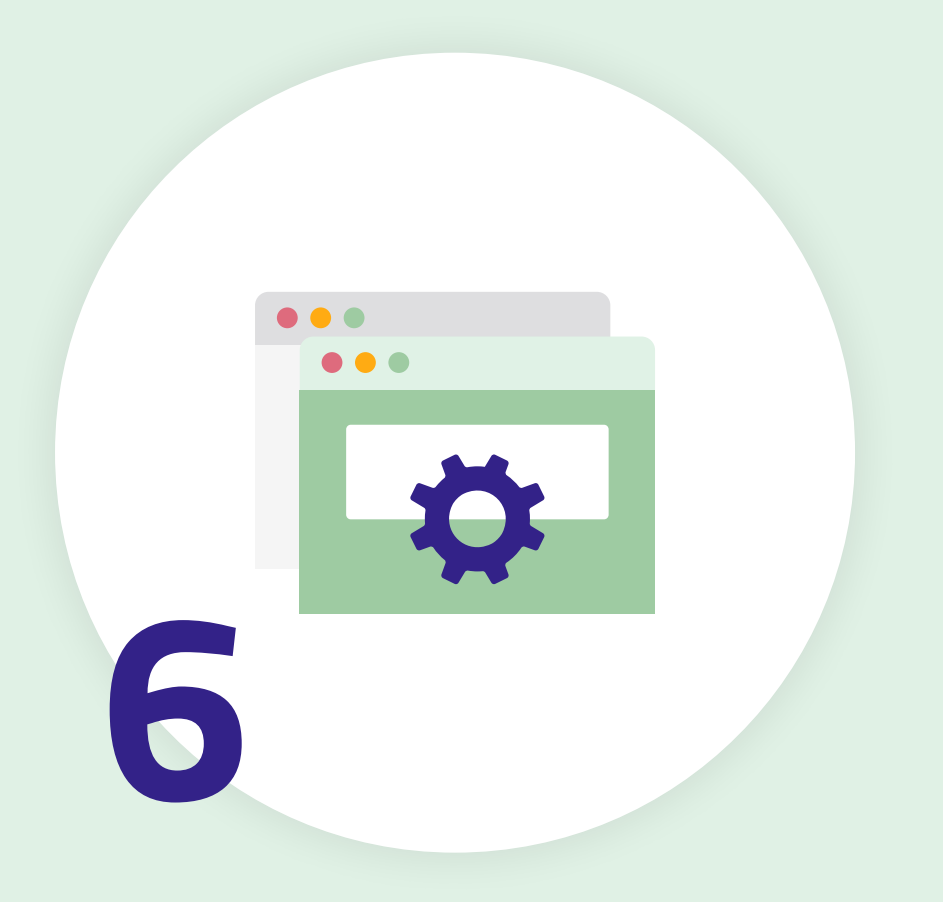

## **Pas least privilege principes toe**

Maak gebruik van een "tiered administration model" en geef geen localadmin rechten aan gebruikers. Geef alleen die rechten die noodzakelijk zijn voor de taken uit te voeren gedurende tijd dat dit nodig is (JIT-admin oplossing). Taken waar hoge rechten voor nodig zijn, mogen alleen uitgevoerd worden vanaf "Privileged Access Workstations".

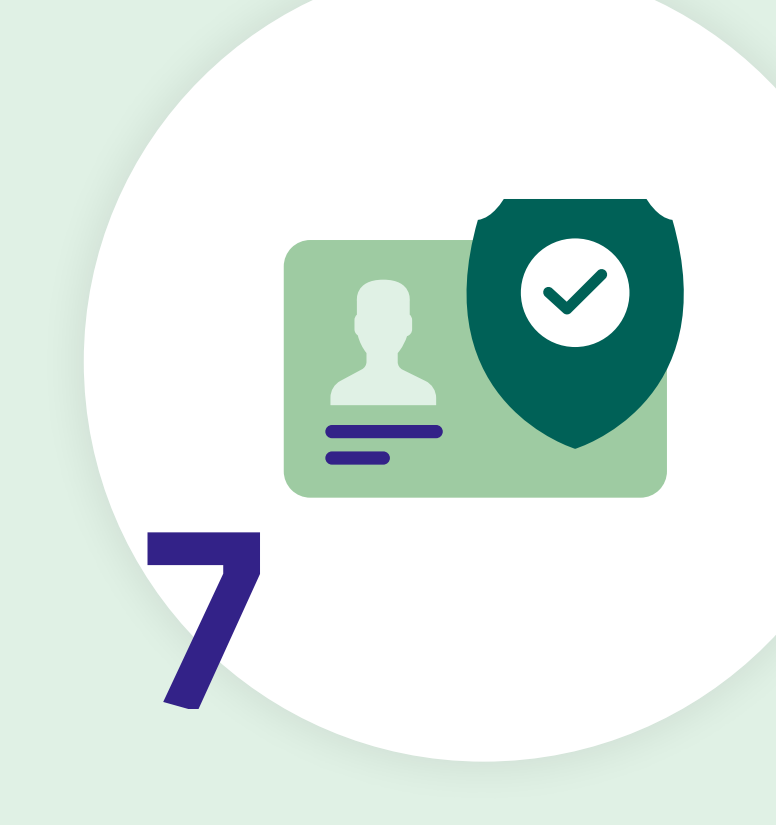

#### **Maak regelmatig back-ups van belangrijke data**

Test het herstelproces regelmatig. Pas de 3-2-1 regel toe en zorg ook voor offline back-ups. Systemen waarop de back-ups worden bewaard moeten niet toegankelijk zijn met accounts die gebruikt worden voor andere systemen.

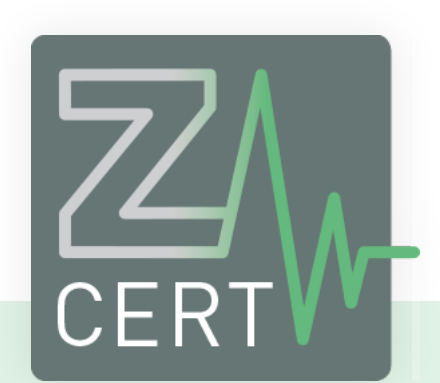

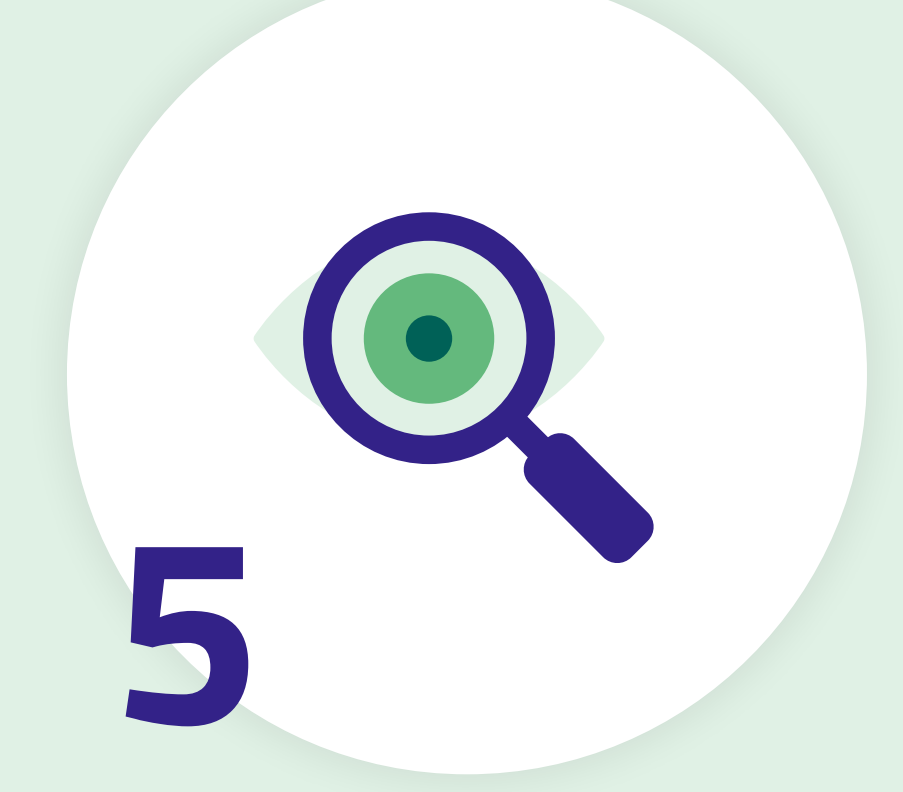

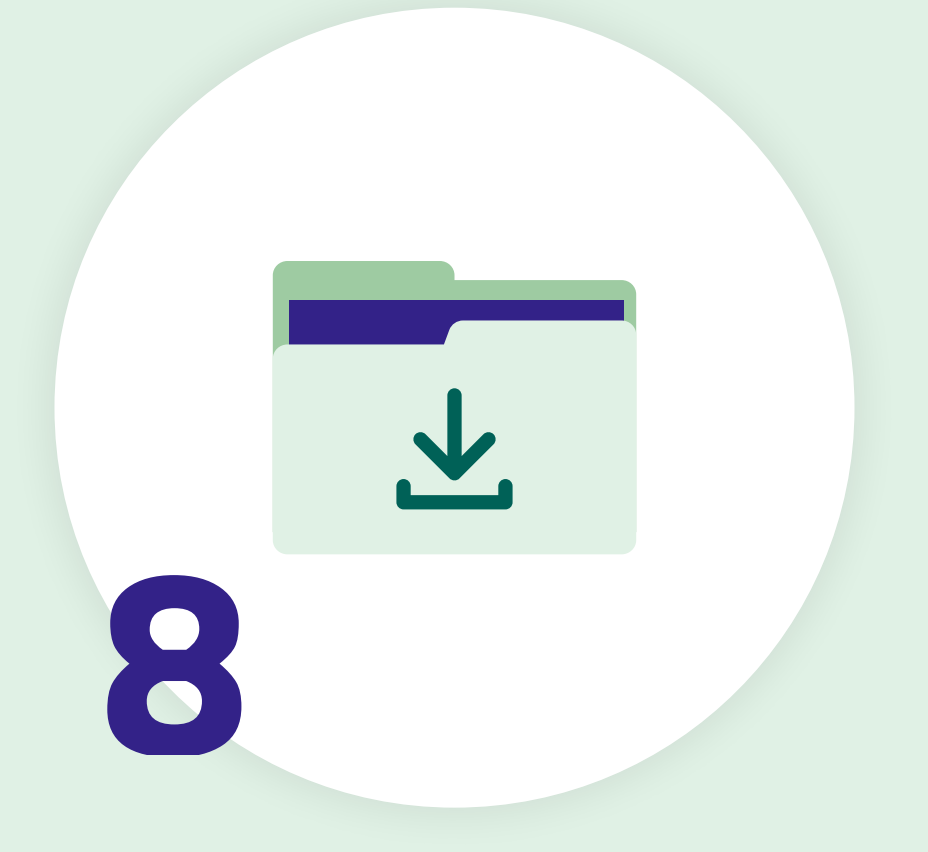

### **Patch de operation systems van uw apparaten**

Draai alleen versies van het operating system die ondersteund worden. Denk daarbij naast uw servers en desktopcomputers ook aan medische- en netwerkapparaten. Hiervoor geldt hetzelfde advies als bij punt 3. Zet systemen die niet geüpdatet kunnen worden in een netwerksegment achter een interne firewall.

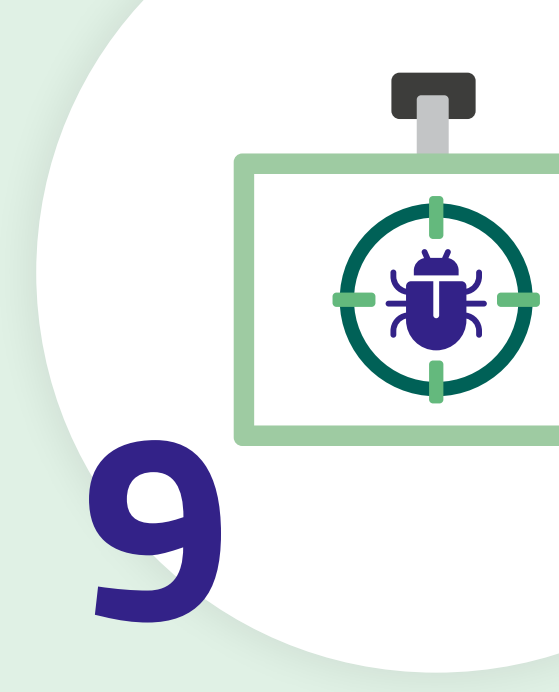

#### **Implementeer multi-factor authenticatie**

Voor toegang tot online diensten en voor alle externe toegangsoplossingen tot uw IT-infrastructuur. Ook voor accounts en computers die toegang geven tot gevoelige data.

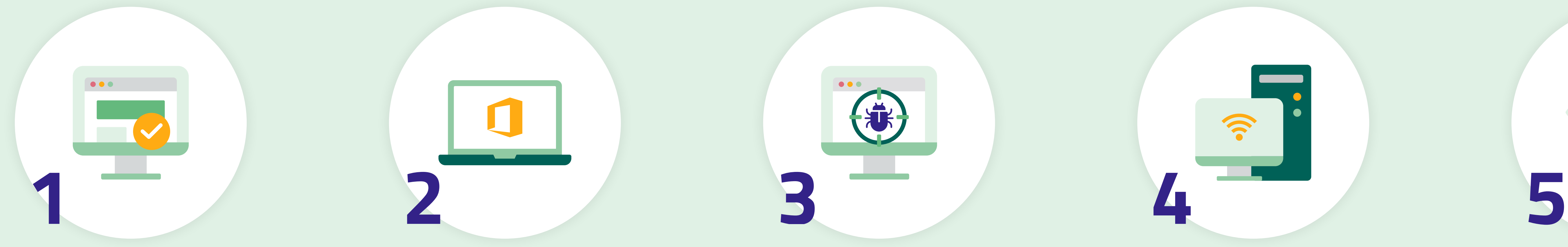

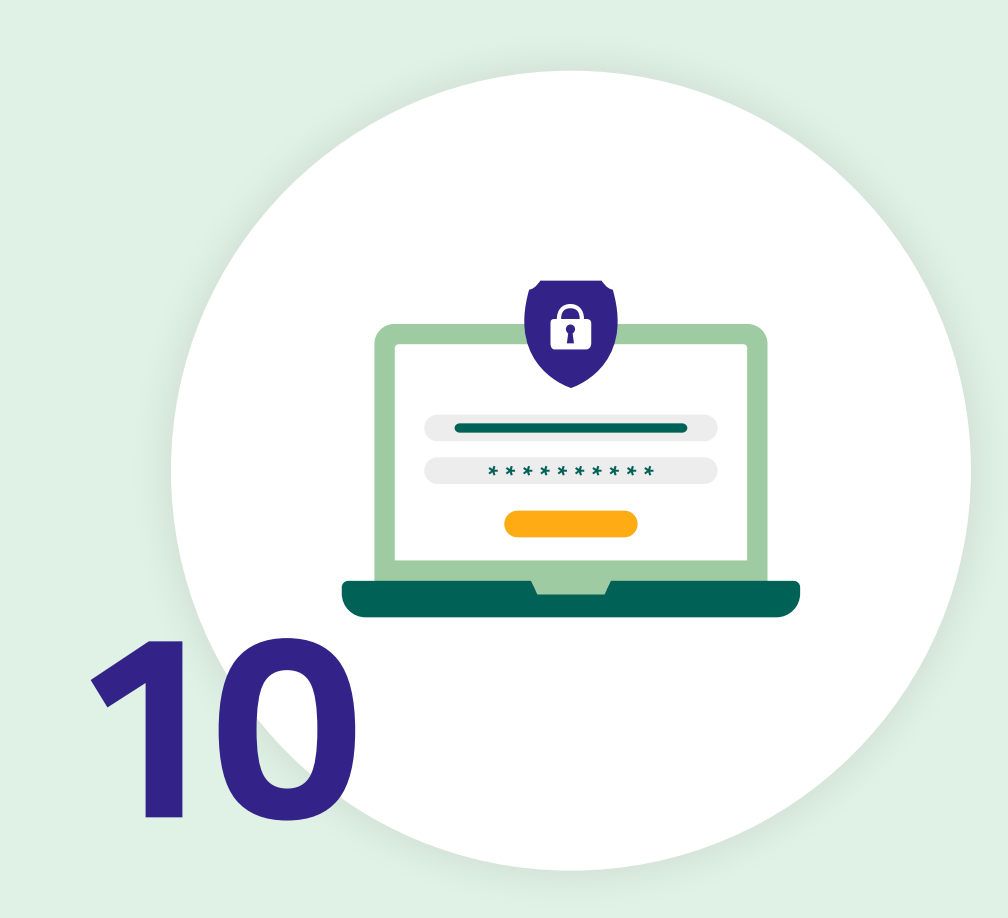

# **Tien gouden tips tegen ransomware**

# **De 10 belangrijkste maatregelen om ransomware incidenten te voorkomen of de impact te beperken.**

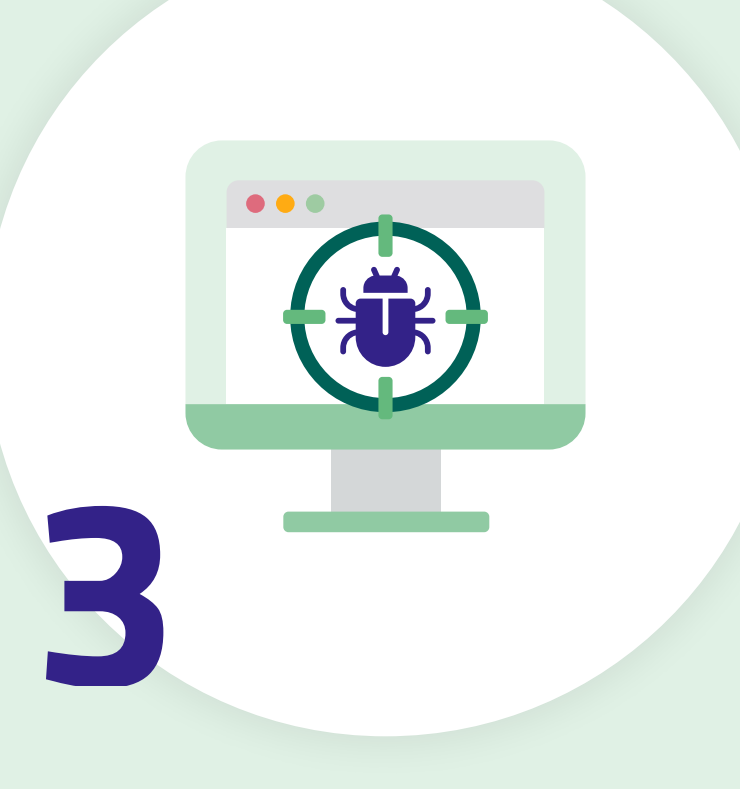

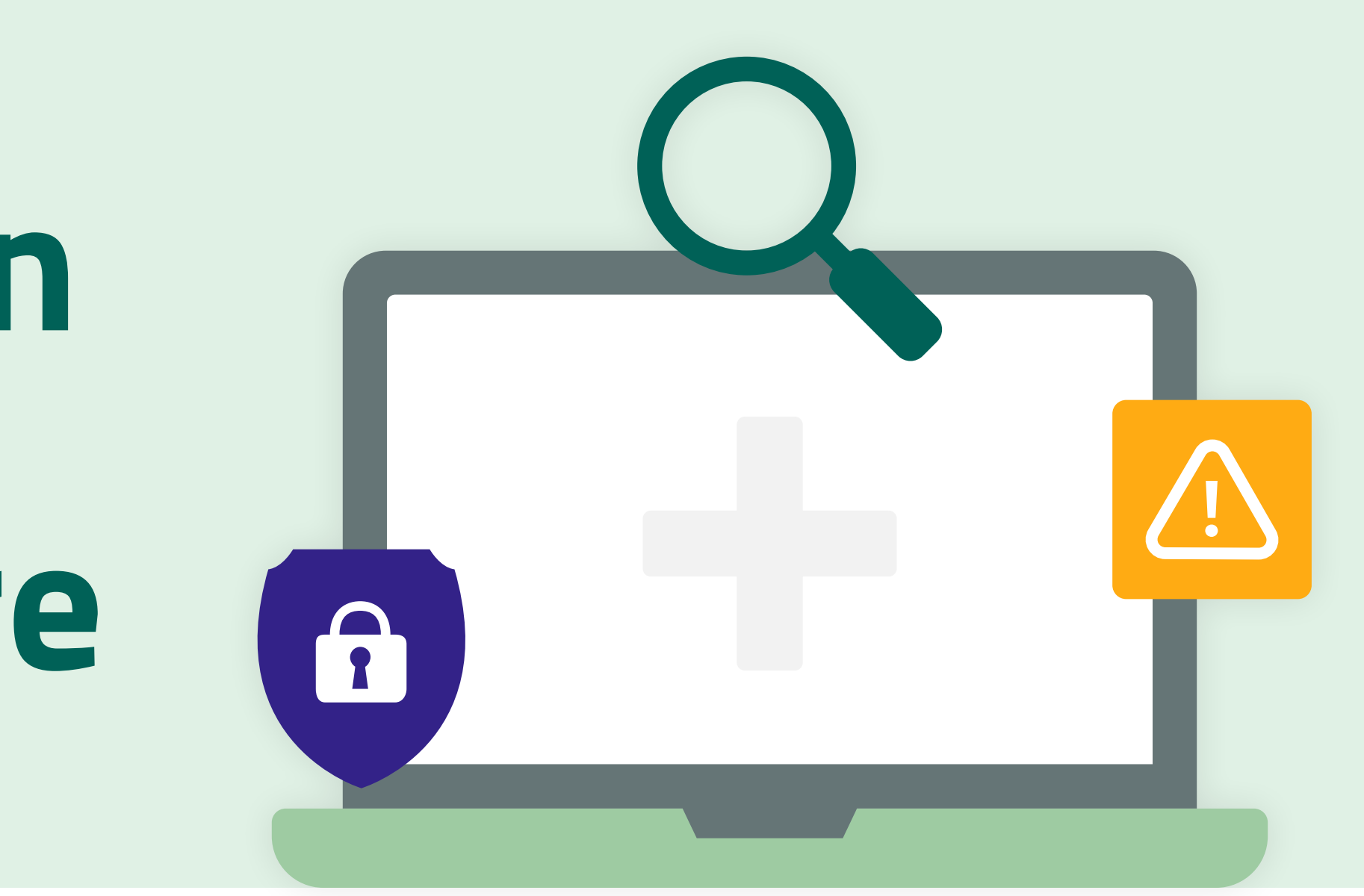